Purpose: Instructions to access applications for individuals identified on job posting requests as search committee members. Applications must be in the **Search committee review** status to be visible to search committee members. (For information regarding applicant or application status, please refer to the NSU Careers quick guide *Dispense Applicants & Job Closure*.)

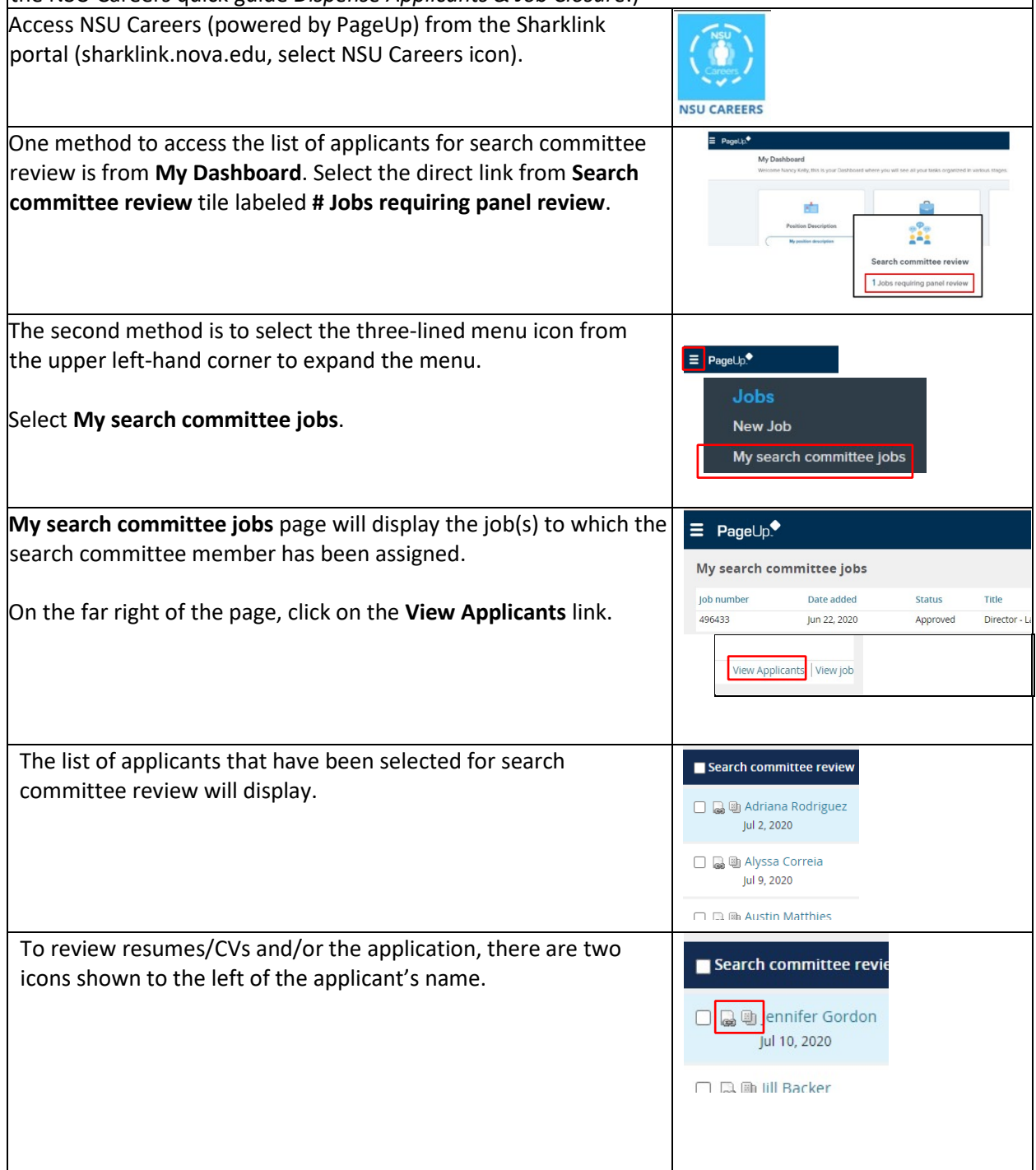

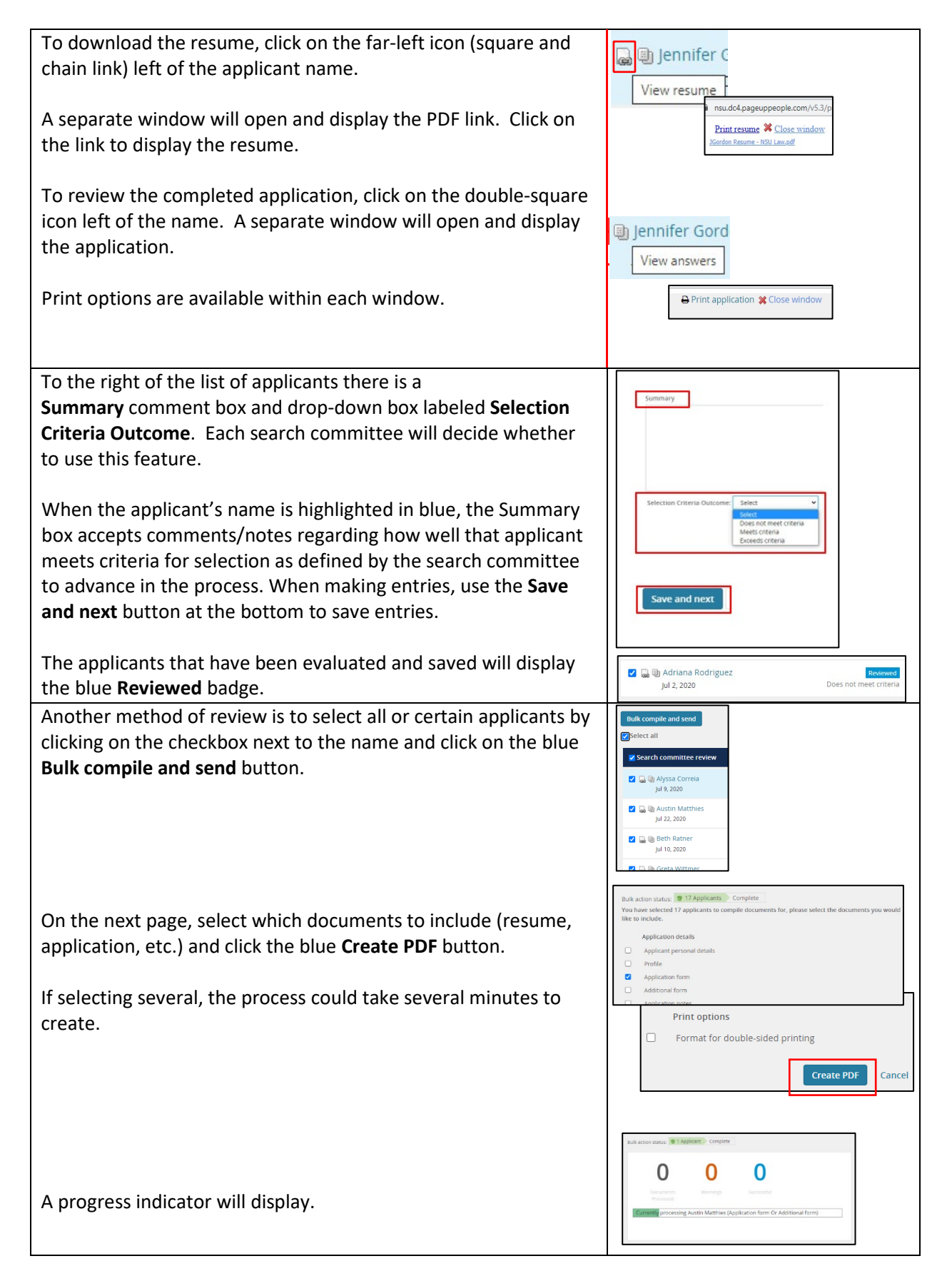

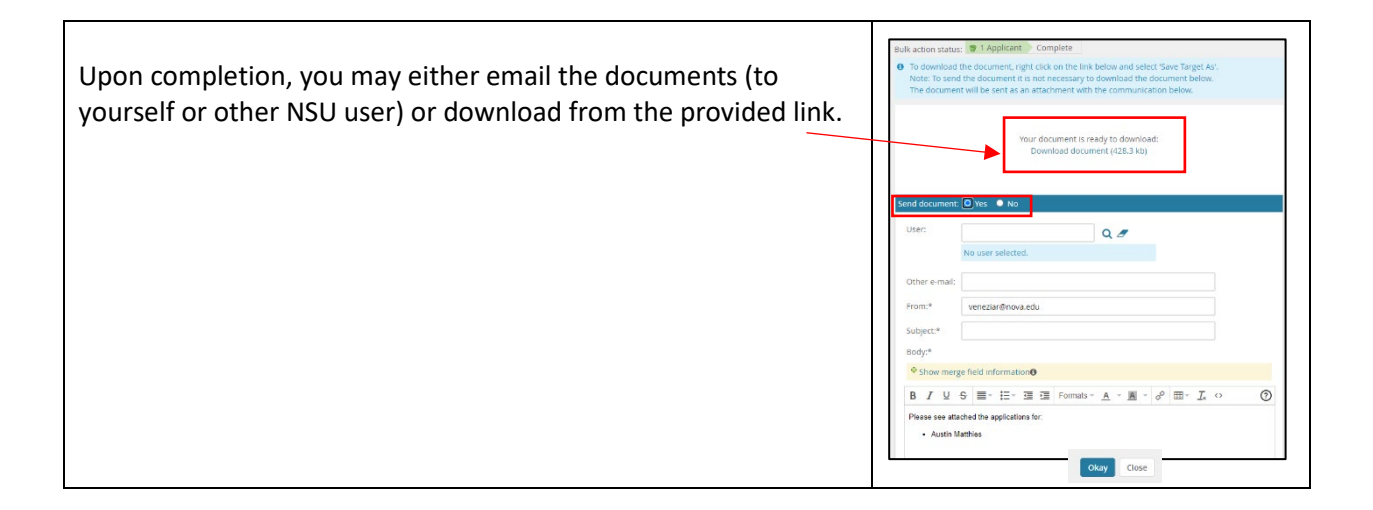